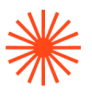

# Título de Grado en Enseñanzas Artísticas Superiores

# GUIA DOCENTE **Esculpido Digital**

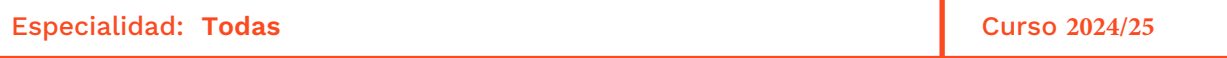

→ 1. Datos de identificación → 2. Objetivos generales y contribución de la asignatura al perfil profesional de la titulación → 3. Conocimientos recomendados → 4. Competencias de la asignatura → 5. Resultados de aprendizaje → 6. Contenidos → 7. Volumen de trabajo/ Metodología → 8. Recursos → 9. Evaluación → 10. Bibliografía

## **→ 1. Datos de identificación**

# **DATOS DE LA ASIGNATURA**

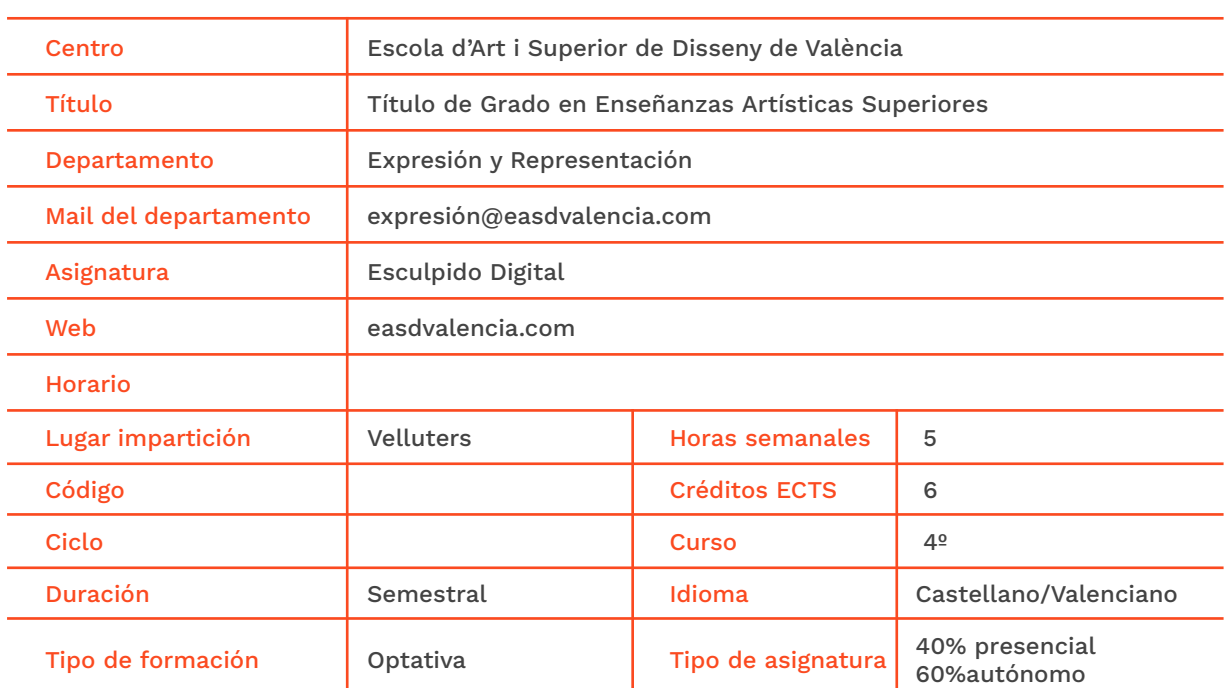

#### **DATOS DEL PROFESORADO**

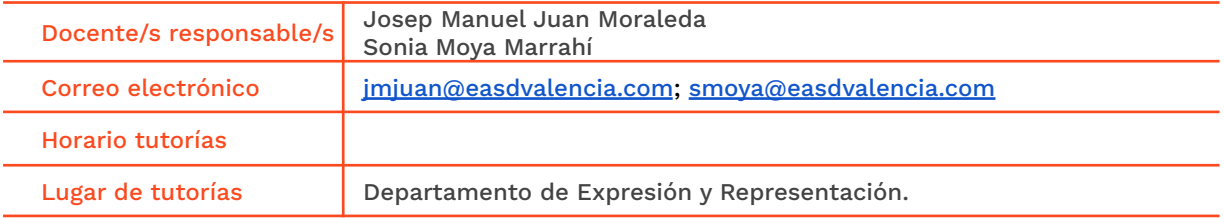

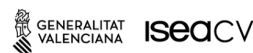

EASD Escola d'Art<br>i Superior de Disseny<br>de València

Velluters Pl. Viriato s/n 46001 València +34 963 156 700 **Vivers vivers<br>Pintor Genaro Lahuerta 25<br>46010 València** +34 961 922 530

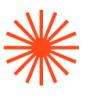

# **→ 2. Objetivos generales y contribución de la asignatura al perfil profesional de la titulación**

El esculpido digital es una disciplina que aúna los procedimientos tradicionales de modelado con materiales maleables, como la arcilla, con las nuevas tecnologías CGI (Computed Generated Imagery). Se basa en el uso de herramientas de deformación libre, que realizan funciones muy parecidas a las que pueden llevarse a cabo trabajando sobre material blando real. La mayor ventaja que presenta el uso de este tipo de modelado es la rápida obtención de formas, especialmente orgánicas.

El objetivo general de esta asignatura es dotar al alumno de los conocimientos y recursos necesarios para la representación tridimensional de formas usando las técnicas esenciales del esculpido digital. En ella los alumnos desarrollarán también las competencias necesarias para texturizar, se diseñarán pinceles para esculpir, herramientas para realizar la topología adecuada y se planificará el workflow óptimo para el proceso de esculpido.

La asignatura proporciona al alumnado una mayor cantidad de herramientas para esculpir, ofreciéndole nuevas técnicas de generación de volumen con una intención proyectual, en todas las especialidades del diseño. Permite realizar, desde bocetos tridimensionales conceptuales en las fases iniciales del proyecto, hasta modelos definitivos que posteriormente pueden materializarse físicamente mediante el proceso de fabricación oportuno, o bien formar parte de otros proyectos en los ámbitos del diseño audiovisual, gráfico, publicitario, escenográfico, etc.

En lo que se refiere a la contribución de la asignatura al perfil profesional de los alumnos/as, ésta les facilita una serie de conocimientos para la aplicación proyectual de una disciplina -el esculpido digital- cada vez más demandada en todos los ámbitos del diseño. Entre sus muchas aportaciones, destaca la posibilidad de realizar un boceto tridimensional conceptual de manera rápida, lo que facilita la comunicación entre diseñador y cliente y reduce sustancialmente los tiempos de trabajo. También es destacable la similitud del esculpido digital con otras técnicas de modelado tradicional, permitiendo al diseñador utilizarla con una intencionalidad poética que difícilmente se puede lograr mediante otras técnicas de modelado digital.

### **→ 3. Conocimientos previos recomendados**

Es recomendable que el alumno/a que curse la asignatura tenga ciertas nociones del entorno tridimensional virtual, así como estar familiarizado con el uso de tabletas gráficas digitalizadoras.

El aprendizaje de la técnica de esculpido digital se realizará desde el nivel básico, y utilizando recursos comunes a la mayoría de los softwares de estas características

# **→ 4. Competencias de la asignatura**

Se presentan a continuación las competencias a cuyo logro contribuye la asignatura de **Esculpido Digital.**

GENERALITAT **ISCO**CV

EASD Escola d'Art<br>i Superior de Disseny de València

Velluters Pl. Viriato s/n 46001 València +34 963 156 700 **Vivers** Pintor Genaro Lahuerta 25 46010 València +34 961 922 530

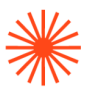

#### **COMPETENCIAS TRANSVERSALES**

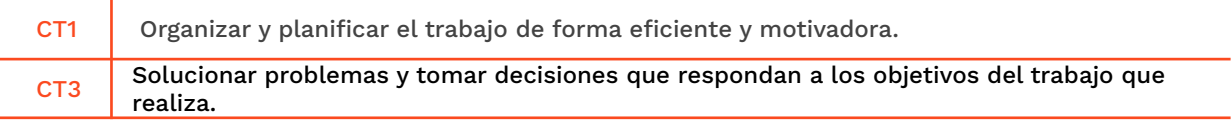

#### **COMPETENCIAS GENERALES**

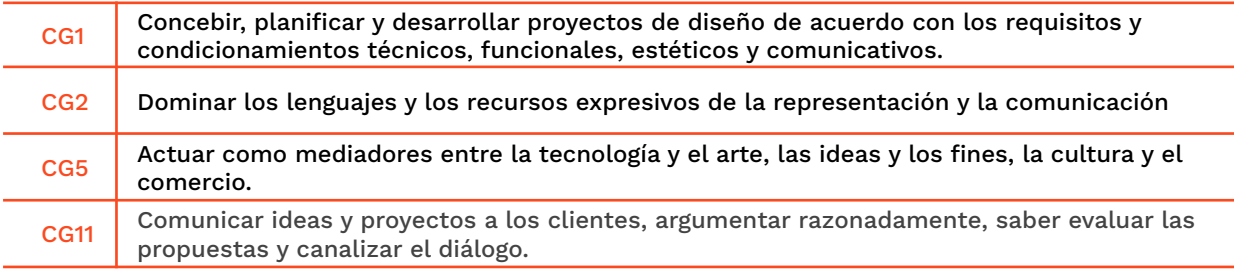

#### **COMPETENCIAS ESPECÍFICAS**

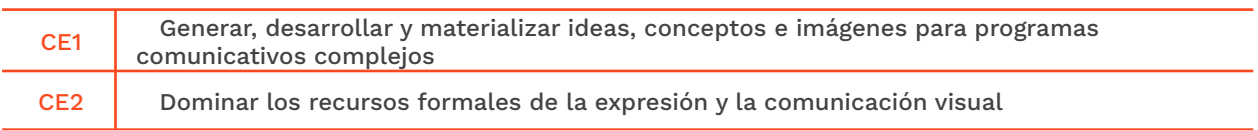

# **→ 5. Resultados de aprendizaje**

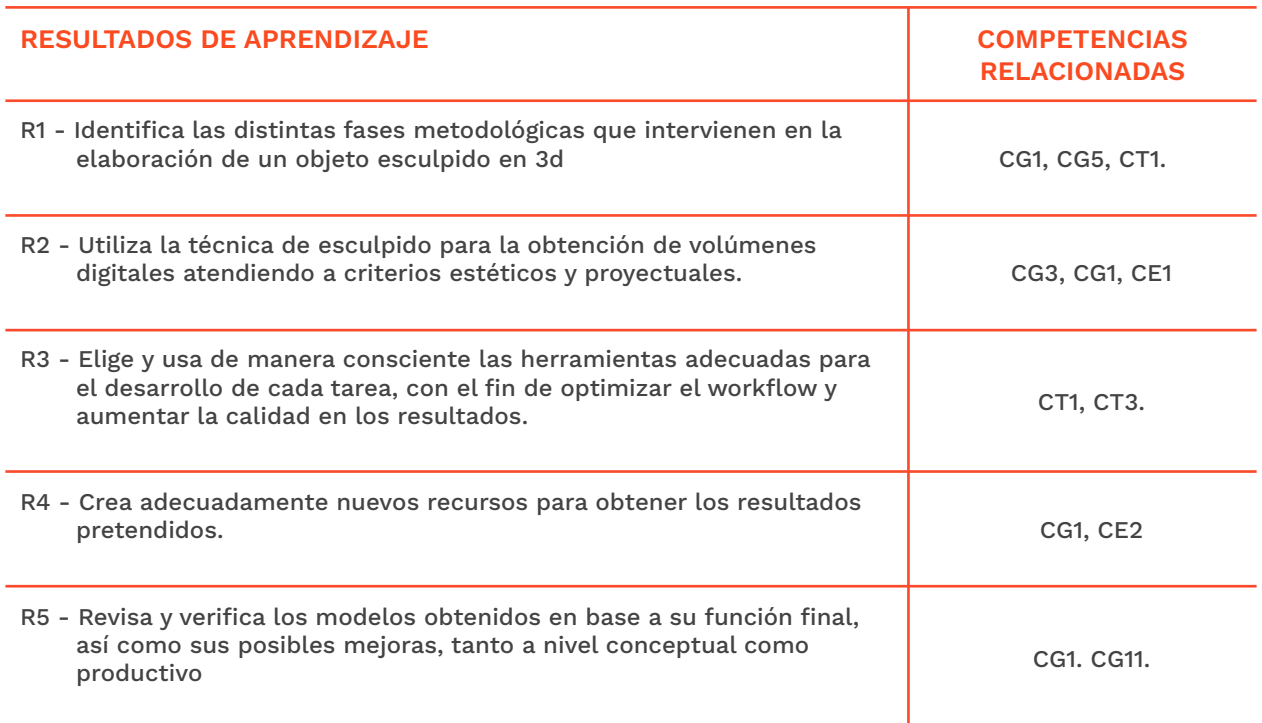

SENERALITAT **ISCO**CV

EASD Escola d'Art<br>i Superior de Disseny<br>de València

**Velluters** Pl. Viriato s/n<br>46001 València<br>+34 963 156 700 **Vivers** vivers<br>Pintor Genaro Lahuerta 25<br>46010 València<br>+34 961 922 530 easdvalencia.com info@easdvalencia.com

# **Escola Superior** de Disseny de València

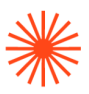

R6 - Contribuye al buen funcionamiento de la asignatura, participando activamente y aportando soluciones al grupo, adquiriendo experiencias que le permitan integrarse en distintos equipos profesionales CT1, CT3

# **→ 6. Contenidos**

### **Unidad 1. Introducción a la técnica del esculpido digital.**

- Requisitos del sistema. Software y hardware. Periféricos necesarios.
- Modelado 3d. Tipos de modelado: poligonal, curvas y superficies, esculpido.
- Softwares más comunes de esculpido digital utilizados en el mercado a nivel profesional.

#### **Unidad 2. Entorno de ZBrush. Introducción al software.**

- Instalación y uso de licencias.
- Interfaz: navegación y personalización. Instalación de interfaz común para las sesiones de clase.
- Tipos de guardado de archivo en ZBrush. Diferencias y conveniencia en el uso para cada tipo de guardado.

#### **Unidad 3. Introducción a la técnica del esculpido.**

- Concepto de pincel 3d. Pinceles básicos de esculpido.
- Definición y uso de alphas y strokes básicos.
- Máscaras. Suavizado de la superficie.
- Guizmo y transformaciones básicas.
- Práctica inicial: modelado de expresiones faciales utilizando los pinceles básicos.

#### **Unidad 4. Técnicas y herramientas de esculpido.**

- Uso de imágenes de referencia.
- Métodos de subdivisión y diferencias entre ellos (dynamesh, ZRemesher, subdivisión, subdivisión dinámica y sculptris).
- Más pinceles de esculpido. Uso del pincel curve y sus opciones.
- Herramientas: corte, ocultar/mostrar/eliminar malla.
- Práctica: modelado de cráneo humano utilizando las técnicas y herramientas vistas en la unidad.

#### **Unidad 5. Modelado Hard Surface en ZBrush.**

- Diferencia entre modelado orgánico y Hard Surface.
- Manejo de la herramienta ZModeler.

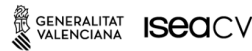

EASD Escola d'Art<br>i Superior de Disseny de València

**Velluters** Pl. Viriato s/n 46001 València +34 963 156 700

**Vivers** Pintor Genaro Lahuerta 25 46010 València +34 961 922 530

easdvalencia.com info@easdvalencia.com

# **Escola Superior** de Disseny de València

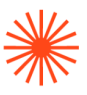

● Práctica: modelado de pequeño objeto hard surface utilizando las herramientas y procesos vistos en la unidad.

### **Unidad 6. Técnicas avanzadas de esculpido.**

- Introducción a ZSpheres. Uso como generador de malla base.
- Técnica de blocking para generación de malla base.
- Tools y subtools. Append, merge, split.
- Herramienta extract.
- Pinceles IMM
- Práctica: creación de personaje a partir de malla base.

#### **Unidad 7. Materiales y texturas en ZBrush.**

- Materiales standard y matcap.
- Importación de texturas.
- Proyecciones.
- Mapeado de texturas.
- Texture Paint.
- Flujo de trabajo ZBrush-Photoshop.

#### **Unidad 8. Retopología y posado.**

- ZRemesher avanzado.
- Posado de personajes mediante ZSpheres.
- Optimización de malla. Decimado.

#### **Unidad 9. Renderizado: ZBrush y Keyshot.**

- Posibilidades de ZBrush para la renderización.
- Iluminación básica en ZBrush.
- Imagen final en ZBrush e importación a Photoshop.
- ZBrush-Keyshot. Importación directa y renderizado básico en Keyshot.

#### **Unidad 10.Postproducción y presentación del proyecto.**

● Aplicación a proyecto.

# Escola Superior<br>de Disseny de València

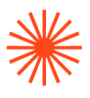

# **→ 7. Volumen de trabajo/ Metodología**

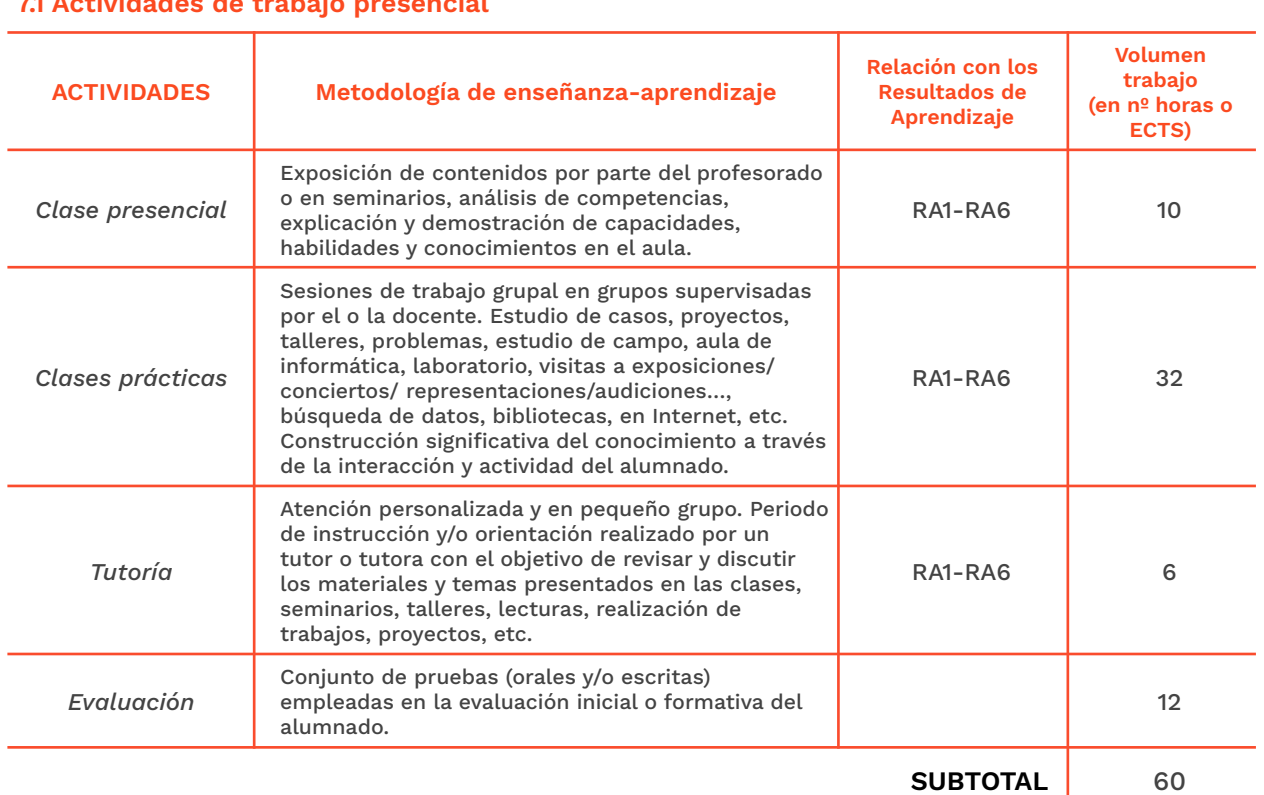

## **7.1 Actividades de trabajo presencial**

#### **7.2 Actividades de trabajo autónomo**

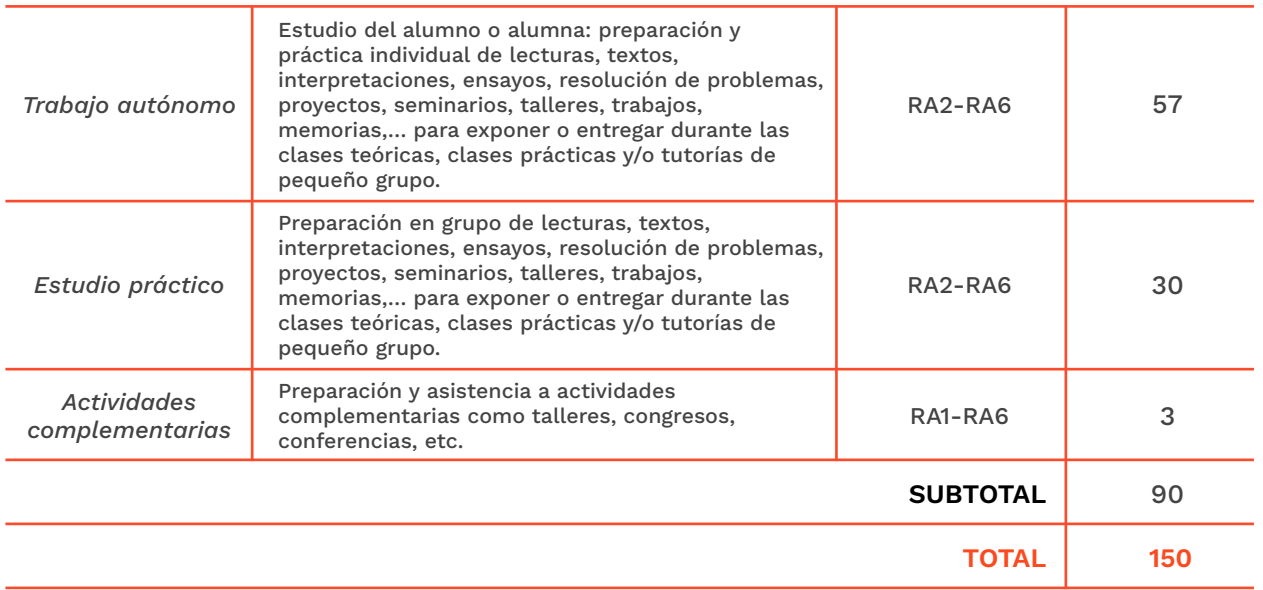

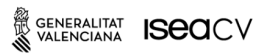

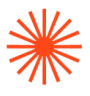

#### **→ 8. Recursos**

Cañón de proyección, ordenador de aula, acceso a wi-fi y enchufes, pizarra, portátil individual del alumnado, material didáctico de apoyo en el aula virtual, biblioteca, bibliografía y soporte multimedia, mobiliario de aula.

## **→ 9. Evaluación**

#### **9.1 Convocatoria ordinaria**

*9.1.1 Alumnado con evaluación continua*

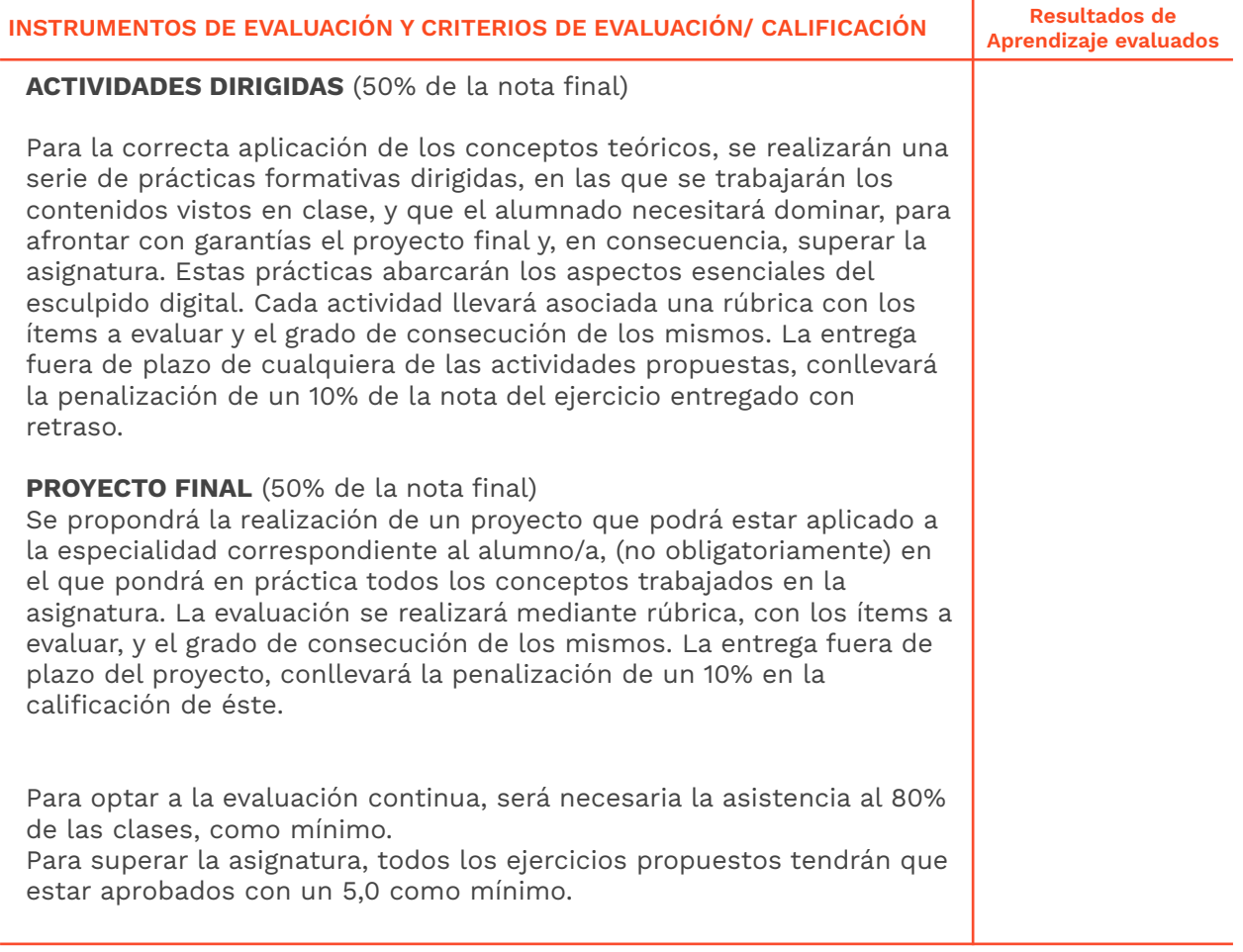

#### *9.1.2 Alumnado con pérdida de evaluación continua (+20% faltas asistencia)*

**INSTRUMENTOS DE EVALUACIÓN Y CRITERIOS DE EVALUACIÓN/ CALIFICACIÓN**

**Resultados de Aprendizaje evaluados**

EASD Escola d'Art<br>i Superior de Disseny<br>de València

Velluters Pl. Viriato s/n 46001 València +34 963 156 700 **Vivers vivers<br>Pintor Genaro Lahuerta 25<br>46010 València** +34 961 922 530

# Escola Superior<br>de Disseny de València

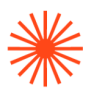

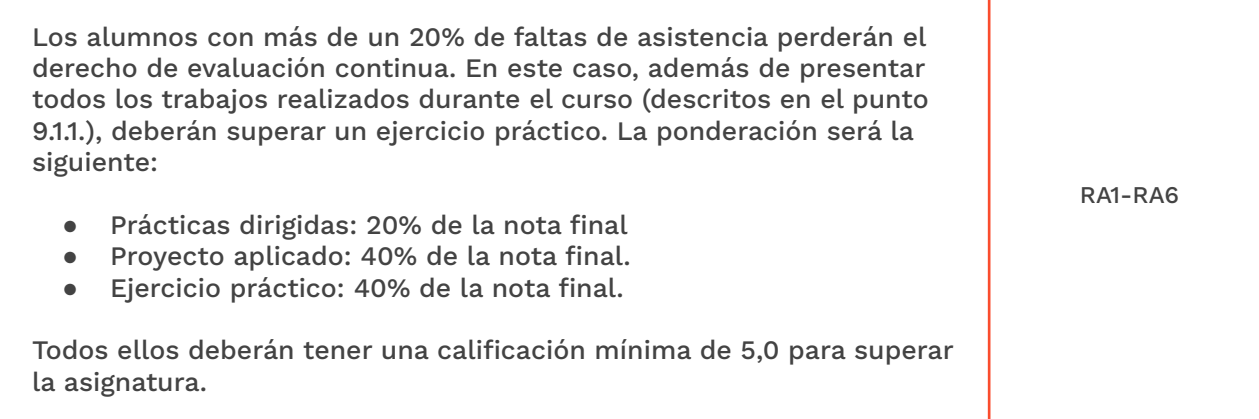

#### **9.2 Convocatoria extraordinaria**

#### *9.2.1 Alumnado con evaluación continua*

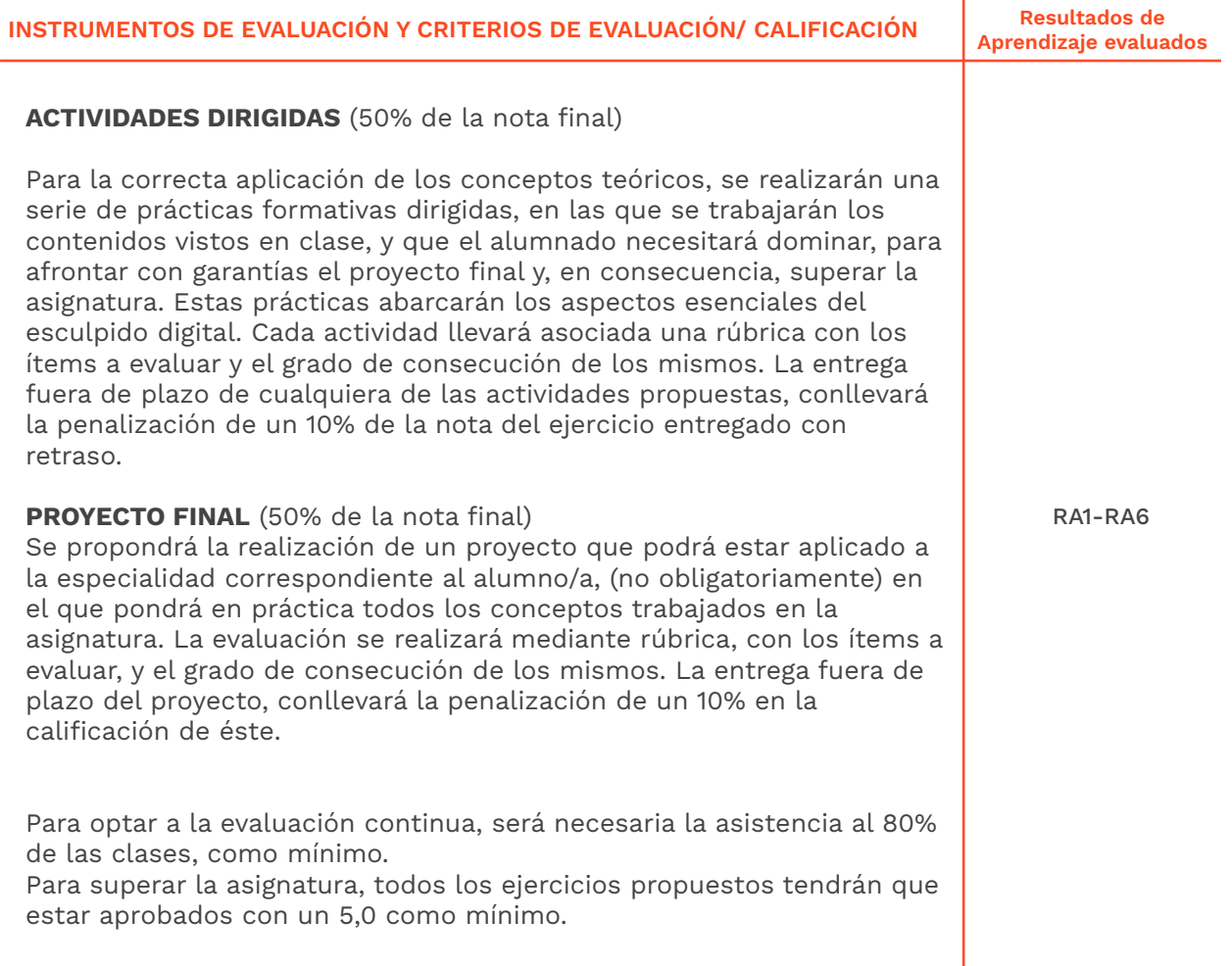

**ENERALITAT ISEACY** 

EASD Escola d'Art<br>i Superior de Disseny<br>de València

**Velluters**<br>Pl. Viriato s/n<br>46001 València<br>+34 963 156 700

**Vivers**<br>Pintor Genaro Lahuerta 25<br>46010 València<br>+34 961 922 530

easdvalencia.com<br>info@easdvalencia.com

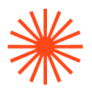

#### *9.2.2 Alumnado con pérdida de evaluación continua (+20% faltas asistencia)*

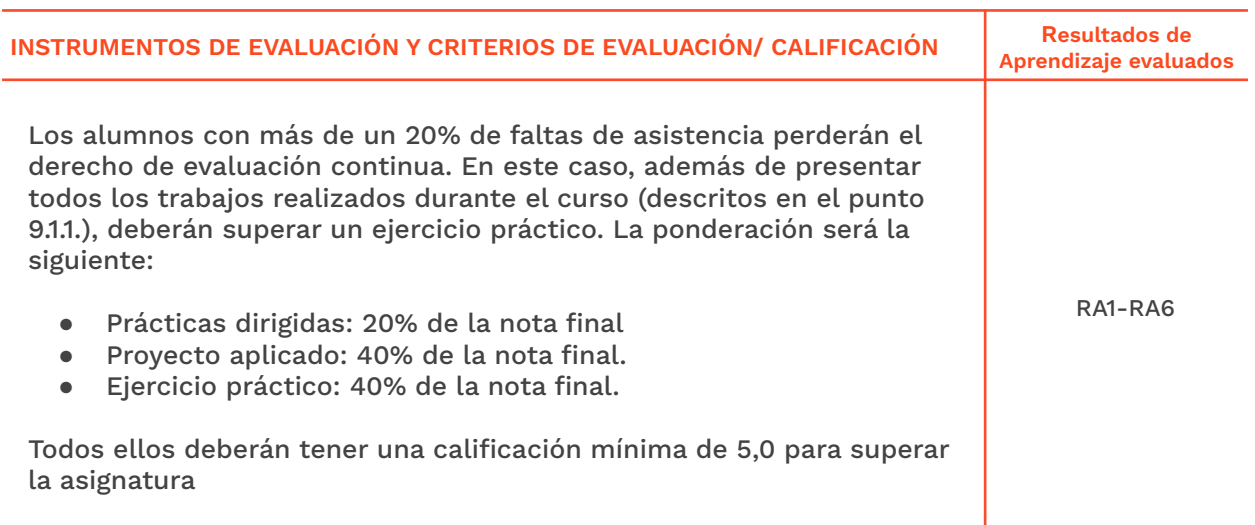

#### **→ 10. Bibliografía**

●

- 3d total Publishing (2017) Beginner´s guide to Zbrush, London: General Books.
	-
- Sham Tickoo (2018) Pixologic Zbrush 4R8. A Comprehensive Guide. Indiana: CADCIM Tecnologies.
- Lidón Mañas, Marcos (2018). Modelado de personajes con Blender. Ra-Ma S.A. Editorial.

#### **Bibliografía complementaria:**

- Uldis Zarins, Sandis Kondrats (2014) Anatomy for sculptors. Understanding the Human Form. Exonicus LLC.
- Legaspi, Chris (2015). Anatomy for 3d artists. London: General Books

Asimismo, toda aquella información que se considere relevante se le recomendará al alumnado a lo largo del curso. Asimismo, se le facilitará la documentación necesaria para el seguimiento de la asignatura en formato electrónico y multimedia.

#### **Software**

- ZBrush
- Blender

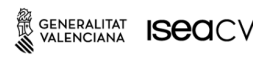

# Escola Superior<br>de Disseny de València

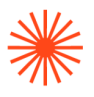

- Keyshot
- Adobe Photoshop.

sitios web recomendados.

- <https://www.adobe.com/es/>
- [https://infografos.com/](https://www.adobe.com/es/)
- [https://mushroom.es/type/3d-cgi/](https://www.adobe.com/es/)
- [http://pixologic.com/zclassroom/](https://www.adobe.com/es/)

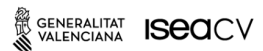